# BỘ CÔNG THƯƠNG TRƯỜNG ĐẠI HỌC SAO ĐỎ

\*\*\*\*\*

# ĐỀ CƯƠNG CHI TIẾT HỌC PHẦN PLC

Số tín chỉ: 3 Trình độ đào tạo: Đại học Ngành đào tạo: Công nghệ kỹ thuật điện tử, truyền thông

# ĐỀ CƯƠNG CHI TIẾT HỌC PHẦN Trình đô đào tạo: Đại học Ngành đào tạo: Công nghệ kỹ thuật điện tử, truyền thông

### 1. Tên học phần: PLC

2. Mã học phần: DTU332

3. Số tín chỉ: 3 (2,1)

4. Trình độ cho sinh viên: Năm thứ ba

### 5. Phân bổ thời gian

- Lý thuyết: 30 tiết

- Thực hành: 60 tiết

 $-$  Tư học: 120 giờ

6. Điều kiện tiên quyết: Mạch điện tử tương tự 2, Thực hành điện tử cơ bản.

### 7. Giảng viên

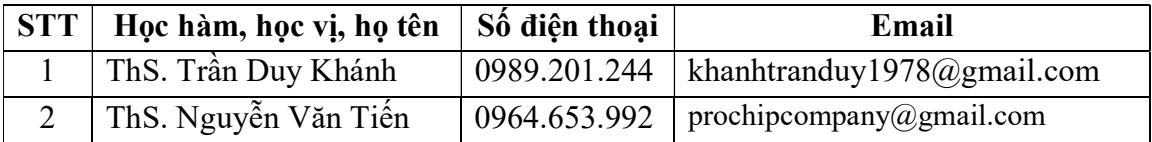

### 8. Mô tả nội dung của học phần

- Học phần giới thiệu chung về bộ điều khiển PLC: Phần cứng, cấu trúc, các bộ điều khiển PLC điển hình. Giới thiệu các thiết bị vào/ra cho PLC, kết nối PLC với máy tính và thiết bị ngoại vi.

- Học phần cung cấp các kiến thức về phương pháp lập trình cho PLC, ngôn ngữ lập trình cho PLC, các lệnh lập trình cơ bản của PLC và ứng dụng vào lập trình các bài toán ứng dụng cụ thể.

## 9. Mục tiêu và chuẩn đầu ra học phần

#### 9.1. Mục tiêu

Mục tiêu học phần thỏa mãn mục tiêu của chương trình đào tạo:

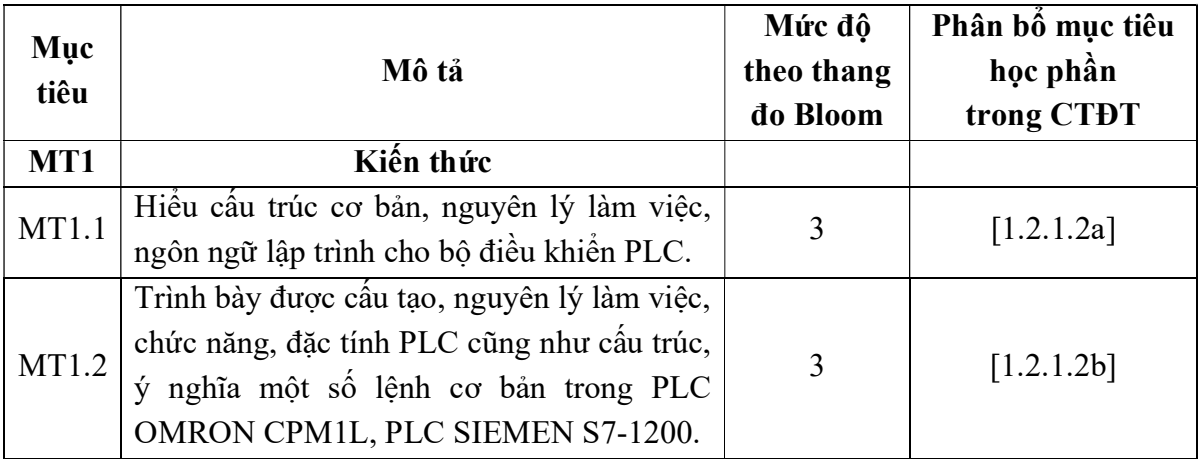

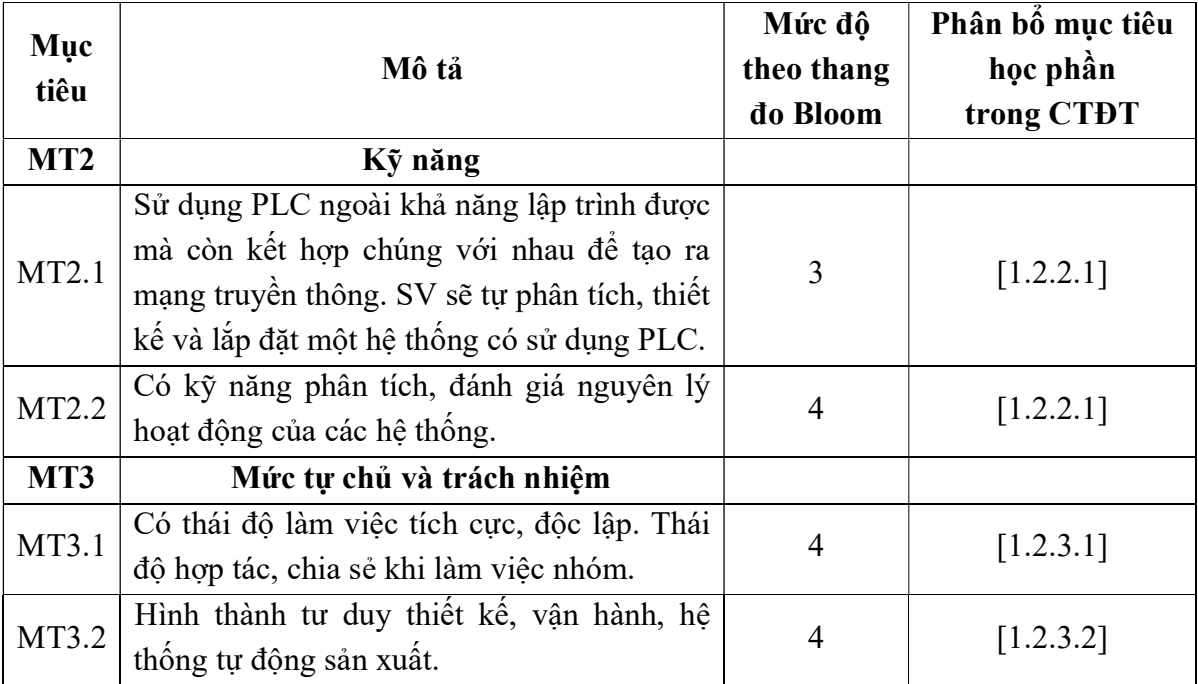

# 9.2. Chuẩn đầu ra

Sự phù hợp của chuẩn đầu ra học phần với chuẩn đầu ra của chương trình đào tạo:

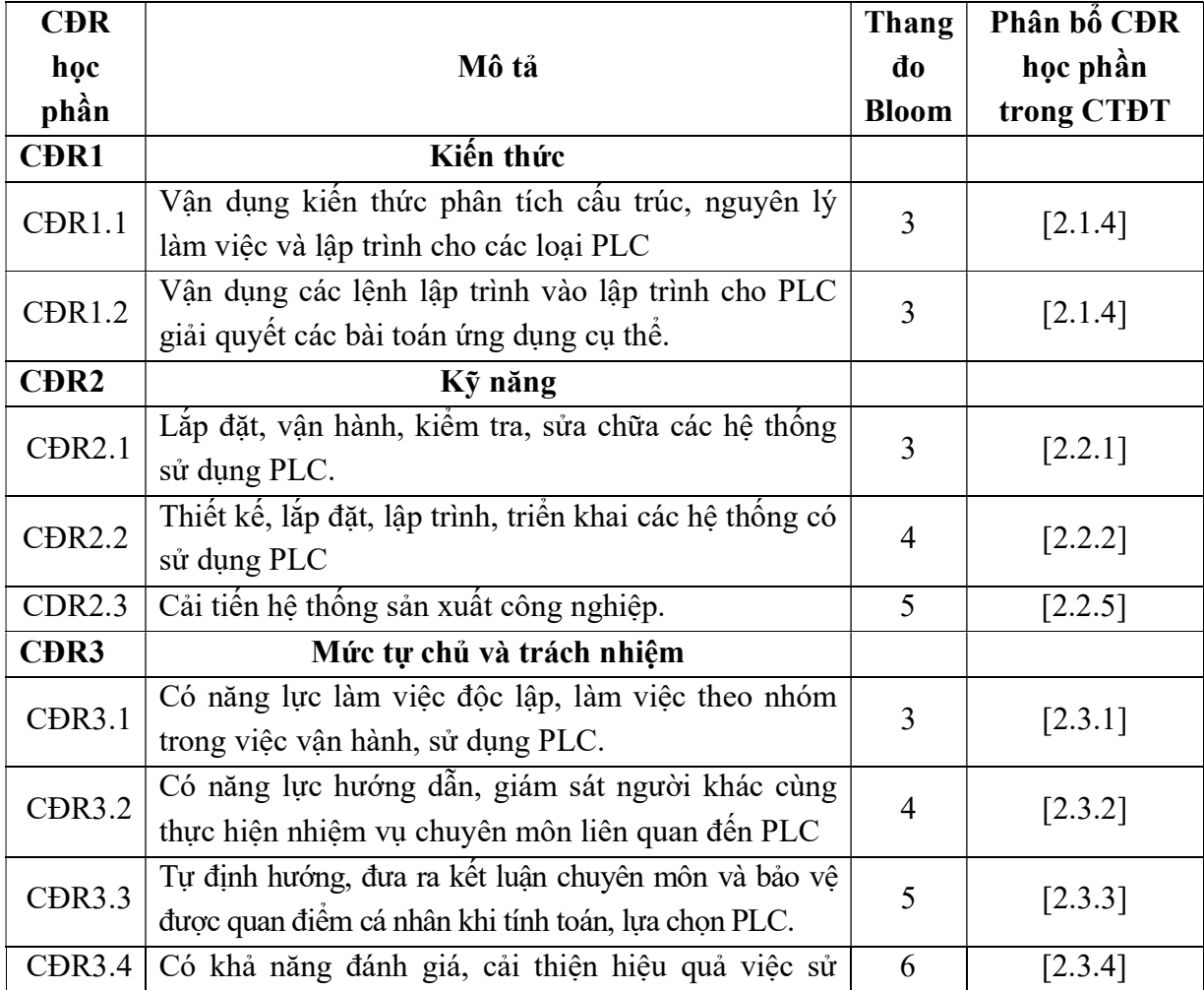

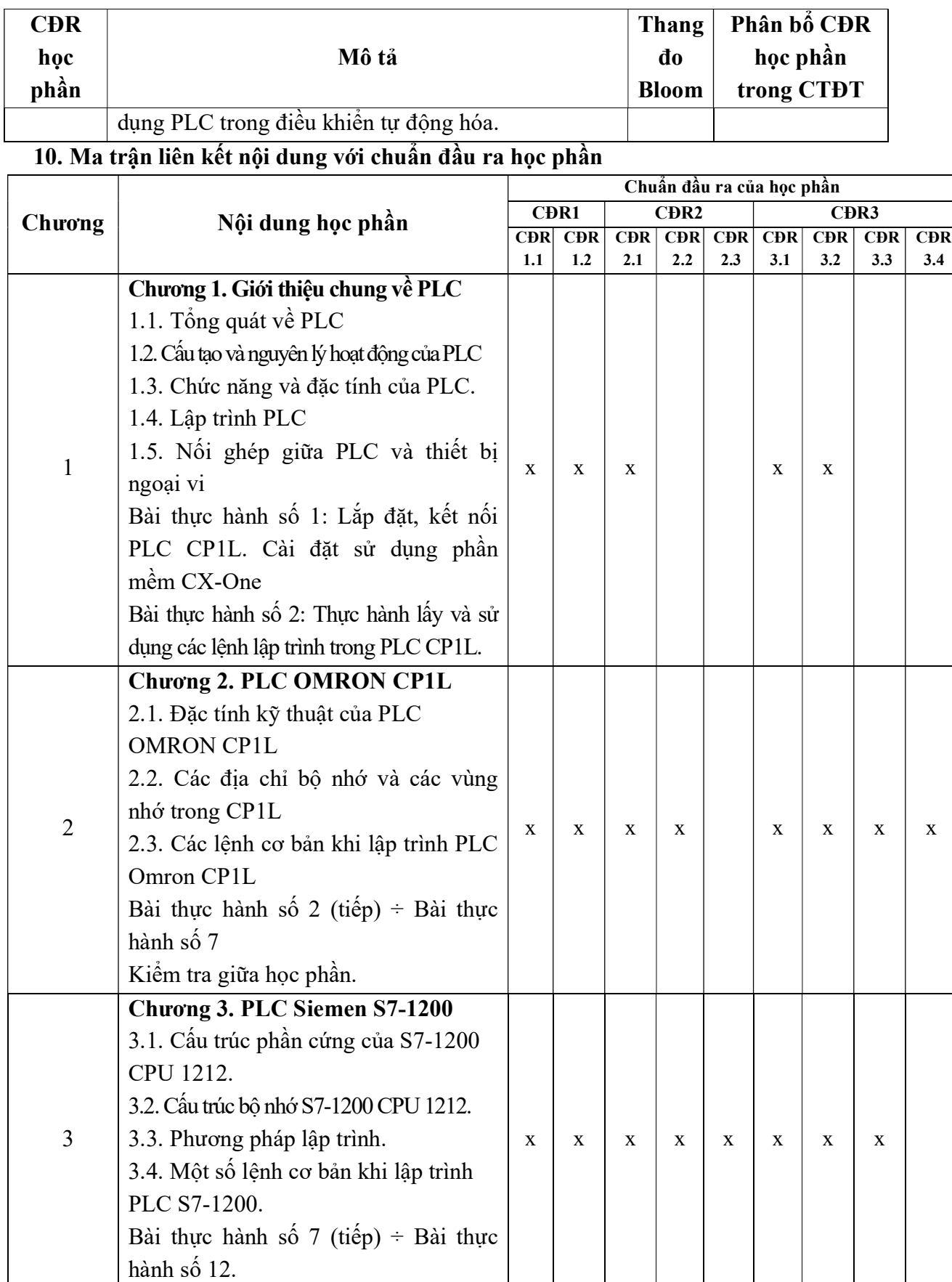

### 11. Đánh giá học phần

## 11.1. Kiểm tra và đánh giá trình độ

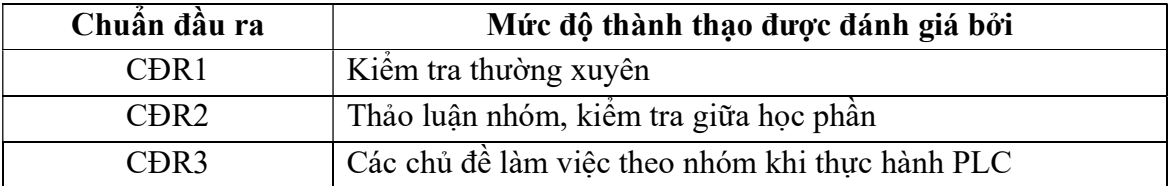

11.2. Cách tính điểm học phần: Tính theo thang điểm 10 sau đó chuyển thành thang điểm chữ và thang điểm 4.

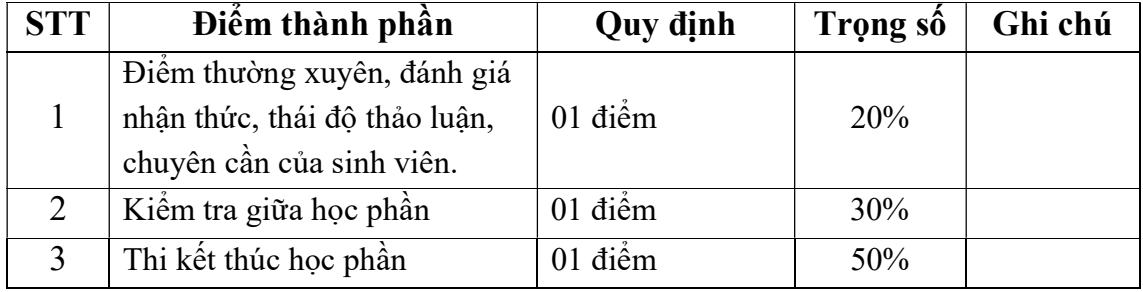

### 11.3. Phương pháp đánh giá

- Điểm thường xuyên, điểm thảo luận nhóm, điểm đánh giá về chủ đề tự học: được đánh giá bởi tinh thần tác phong xây dựng bài, nhận thức và thái độ thảo luận nhóm, thực hiện các hoạt động nhóm trong chủ đề tự học, quá trình thực hiện nội quy xưởng thực hành

- Điểm kiểm tra giữa học phần là bài kiểm tra thực hành đánh giá tổng hợp kiến thức. Điểm thi kết thúc học phần là điểm thi đánh giá năng lực thực hiện của sinh viên.

### 12. Phương pháp dạy và học

- Giảng viên kết hợp các phương pháp dạy học nhằm phát huy tính tích cực của sinh viên để nâng cao chất lượng giảng dạy như:

 - Trực quan, thuyết trình, hướng dẫn hoạt động nhóm khi giảng dạy lý thuyết giúp sinh viên tiếp thu tốt nội dung kiến thức.

 - Trong hướng dẫn đầu ca thực hành: Giảng viên sử dụng phương pháp trực quan, thuyết trình, giảng giải, đàm thoại để sinh viên hiểu rõ nội dung thực hành làm cơ sở cho việc thực hiện của cá nhân.

 - Hướng dẫn thường xuyên: Giảng viên quan tâm tới việc hình thành và phát triển kỹ năng phân tích, ứng dụng PLC, lập trình PLC giải quyết các yêu cầu công nghệ.

 - Hướng dẫn kết thúc: Giảng viên thực hiện tốt công tác đánh giá kết thúc, rút kinh nghiệm và giao nhiệm vụ tự học cho các nhóm sinh viên nhằm phát huy tính chủ động, sáng tạo của sinh viên, đồng thời giảng viên đưa ra các câu hỏi để đánh giá khả năng nhận thức và giải đáp các câu hỏi của sinh viên liên quan đến nội dung bài thực hành.

 - Sinh viên tích cực, chủ động nắm bắt kiến thức lý thuyết để vận dụng và phát triển kỹ năng đọc phân tích nguyên lý thiết bị, ứng dụng thiết bị, lập trình sử dụng thiết bị.

## 13. Yêu cầu học phần

- Yêu cầu về nghiên cứu tài liệu: Đọc các tài liệu như mục 14.

 - Yêu cầu về thái độ học tập: Chuẩn bị đầy đủ tài liệu và dụng cụ trước khi đến lớp. Ghi chép và tích cực làm bài tập lớn và các chủ đề tự học, tự nghiên cứu

 - Yêu cầu về chuyên cần: Sinh viên tham dự ít nhất 80% thời lượng học phần theo quy chế

# 14. Tài liệu phục vụ học tập

- Tài liệu bắt buộc:

[1]. Giáo trình PLC - Trường Đại học Sao Đỏ

- Tài liệu tham khảo:

[2]. Điều khiển logic & PLC - Trường Đại học Sao Đỏ (2016).

[3]. Phan Xuân Minh và Nguyễn Doãn Phước (2008) - Tự động hóa với Simatic

S7-300, Nhà xuất bản Khoa học và kỹ thuật.

# 15. Nội dung chi tiết học phần

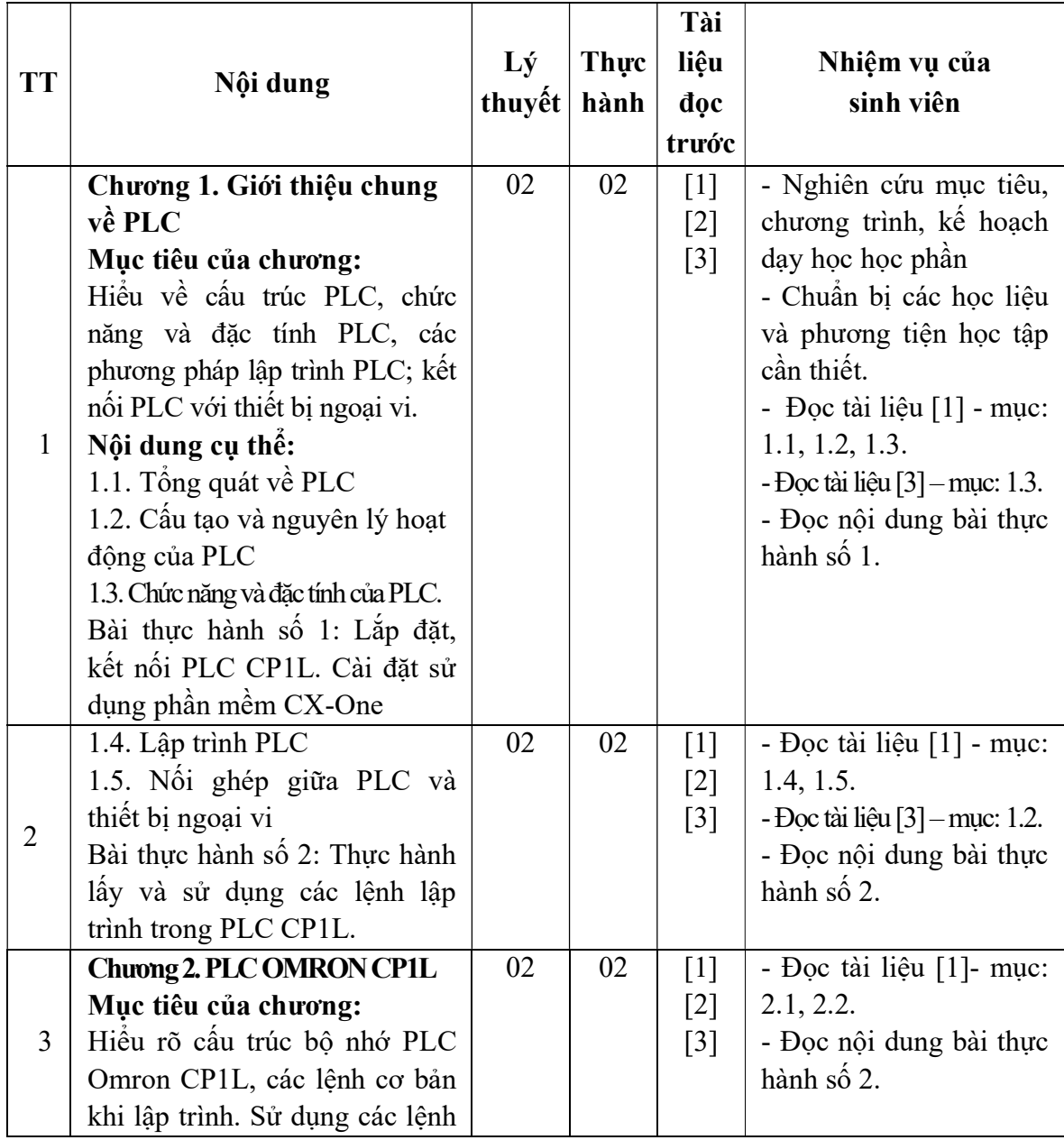

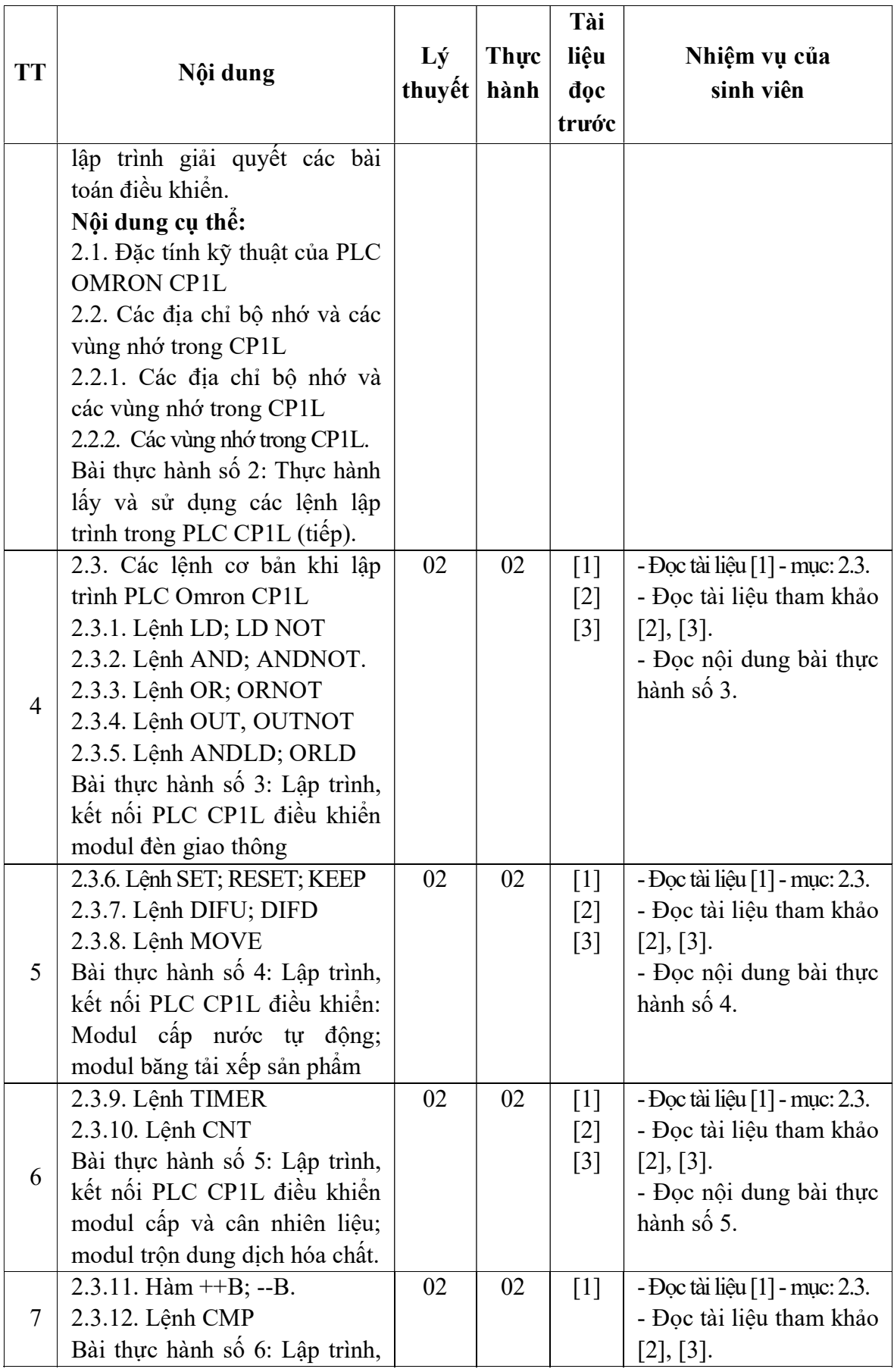

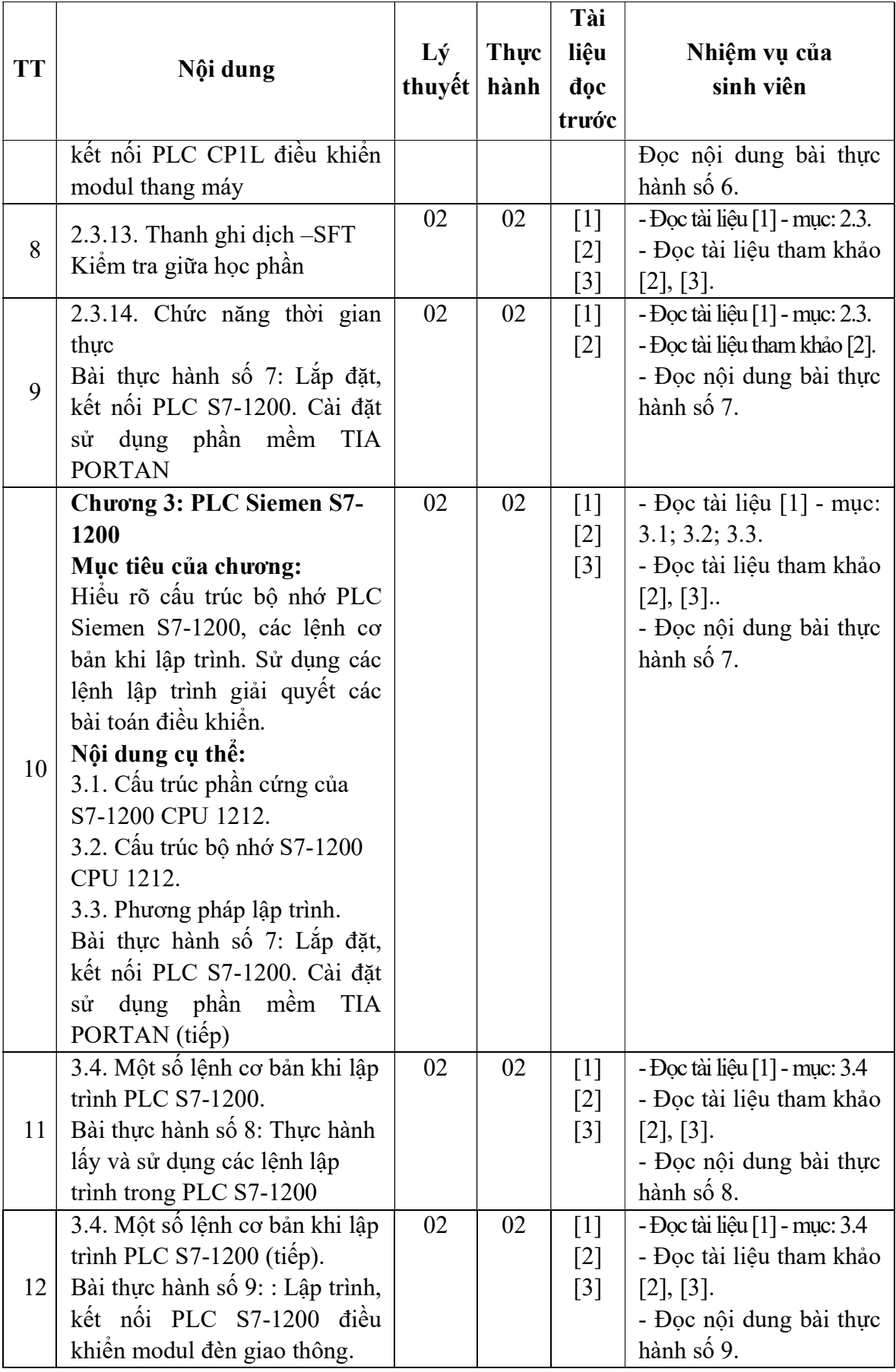

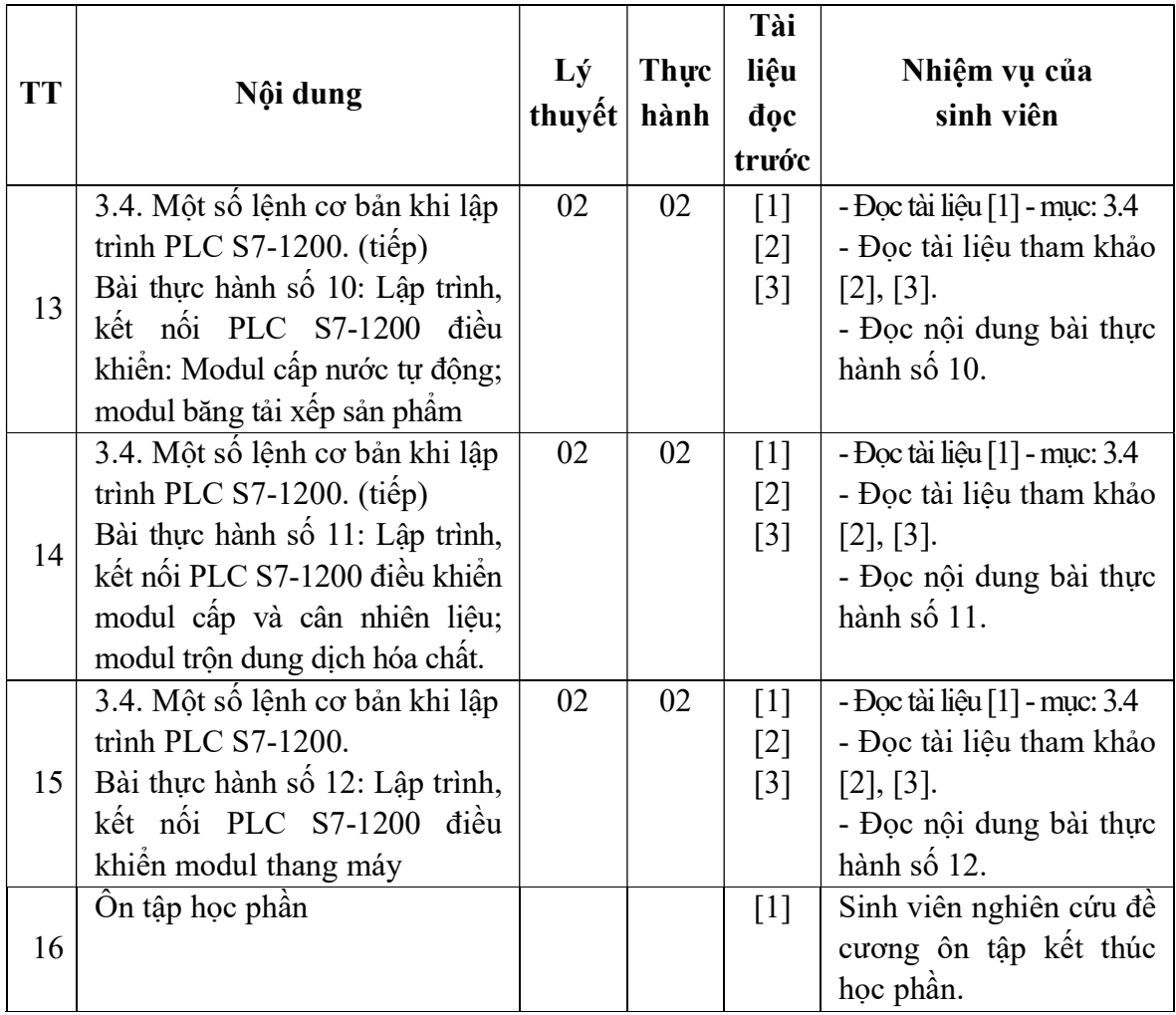

Hải Dương, ngày 19 tháng 8 năm 2016

**KE HIỆU TRƯỜNG<br>PHÓ ALỆU TRƯỜNG**  $\overline{c}$ TRƯỜNG ĐẠI HỌC SAO ĐỞ  $\star$ TS. Phí Đăng Tuệ

KT. TRƯỞNG KHOA PHÓ TRƯỞNG KHOA

TRƯỞNG BỘ MÔN

Trần Duy Khánh

Nguyễn Thị Quyên